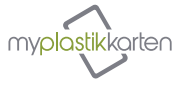

Wir empfehlen Ihnen, unsere Vorlagen zur Grafikerstellung zu verwenden. Mit Hilfe dieser Vorlagen können Sie Ihre Kartengrafik einfach und schnell erstellen.

Ihre Grafik muss den kompletten blauen Bereich füllen.\*

Der Kartenschnittlinie ist magentafarben.\*

Wichtige Druckdaten müssen sich innerhalb des gelben Bereichs befinden.\*

\*Diese Informationen werden auf Ihrer Karte nicht angedruckt.